Picasa2.exe Picasa2.exe Picasa2

 $picasa2$ 

 $picasa2$ 

## Picasa2 Picasa<sub>2</sub>

#### Picasa2 <sub>and th</sub>

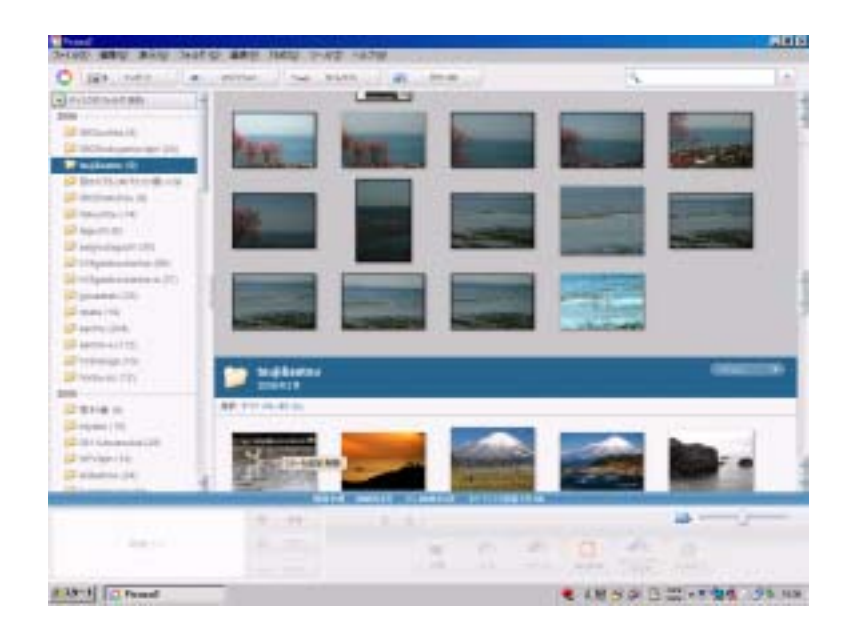

Picasa2

Picasa2.exe

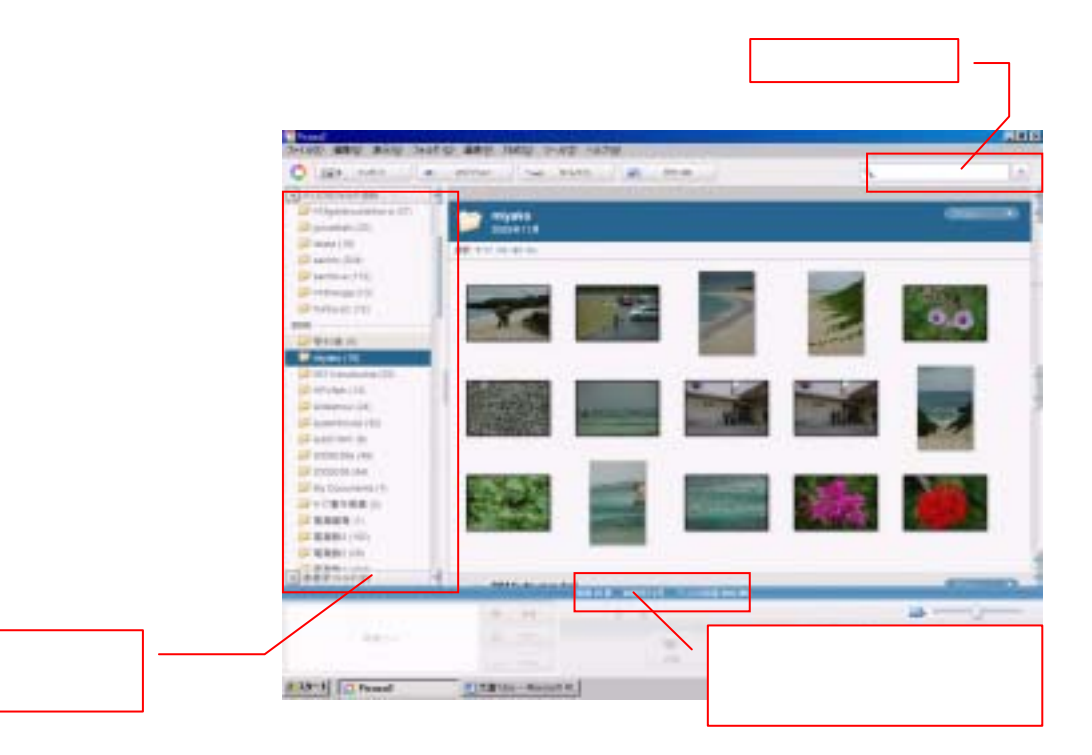

Picasa2

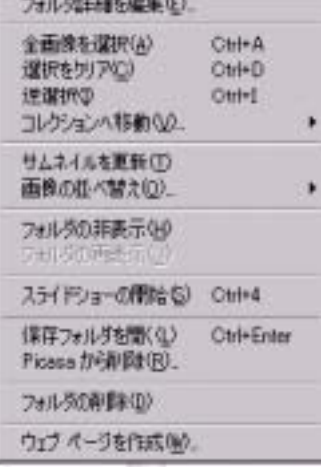

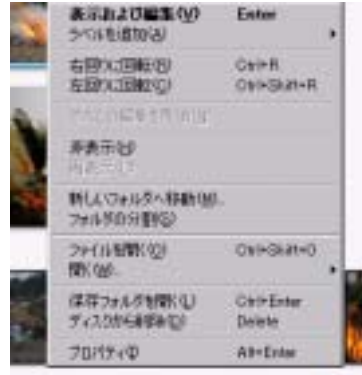

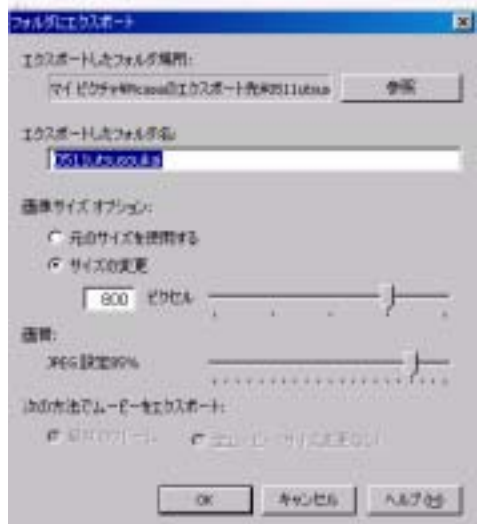

Picasa

Picasa

 $\operatorname{Ctrl}$ 

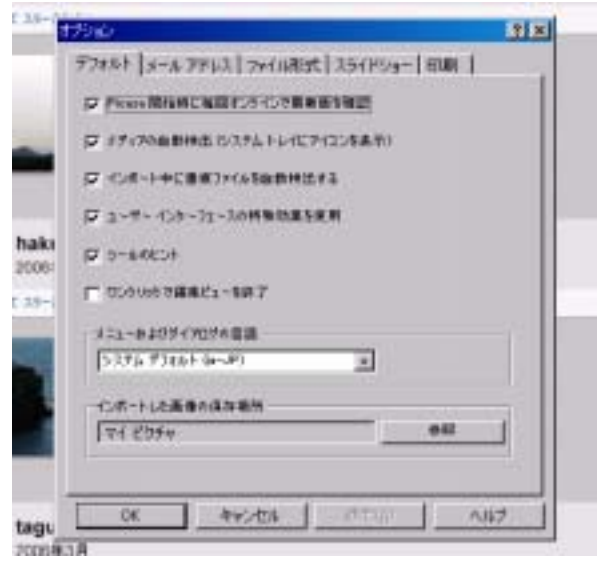

 $Picasa2$ 

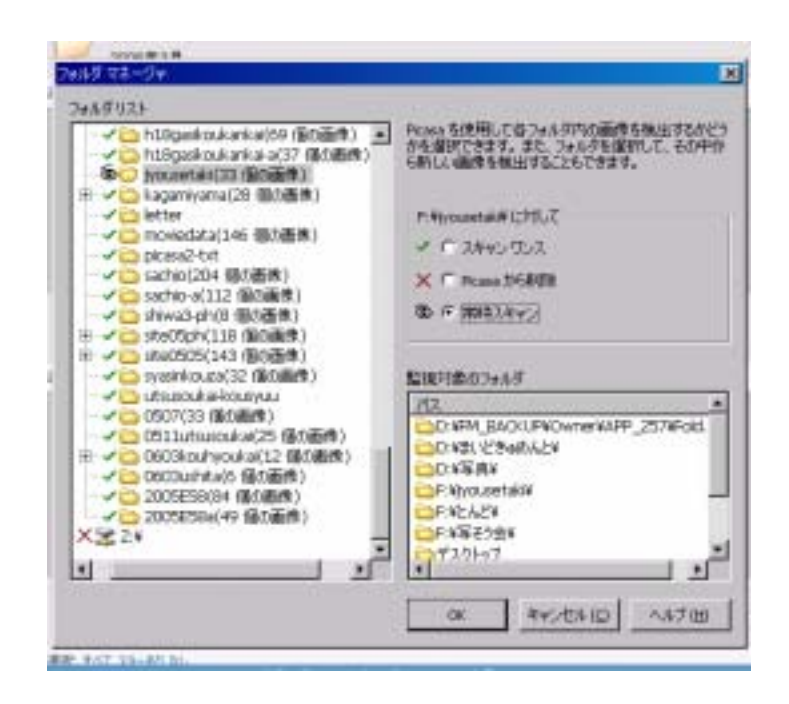

#### Picasa<sub>2</sub>

Picasa

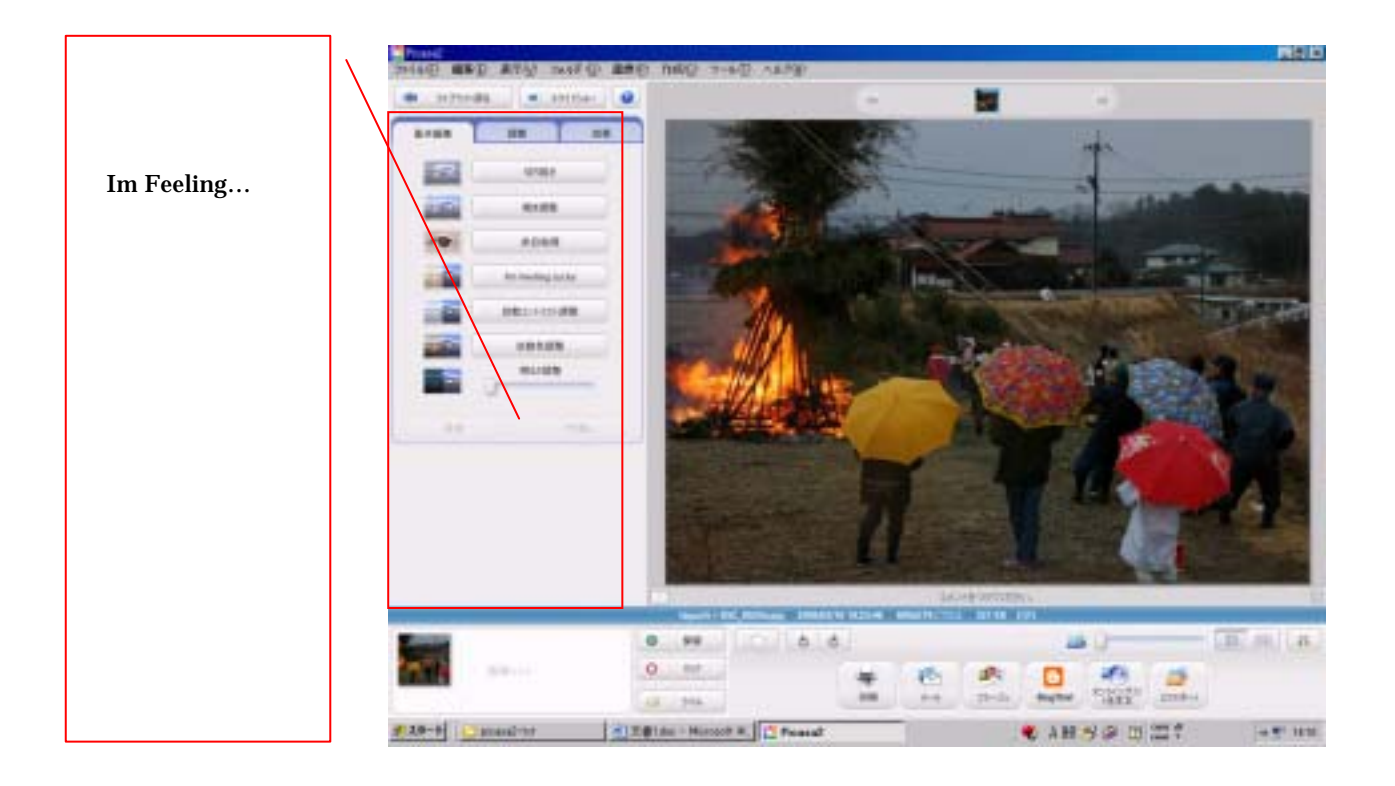

Picasa2<br>Picasa2 extends provided a set of the Picasa2 absolute the extends of the set of the set of the set of the set of the set of the set of the set of the set of the set of the set of the set of the set of the set of the set of the se